#### Secure Operations Framework

# Based on SROC class given by Hervey Allen, Chris<br>Evans, and Phil Regnauld 2009 Santiago, Chile **Example 2014 Separations Framework**<br>Evans, and Phil Regnauld 2009 Santiago, Chile<br>Evans, and Phil Regnauld 2009 Santiago, Chile

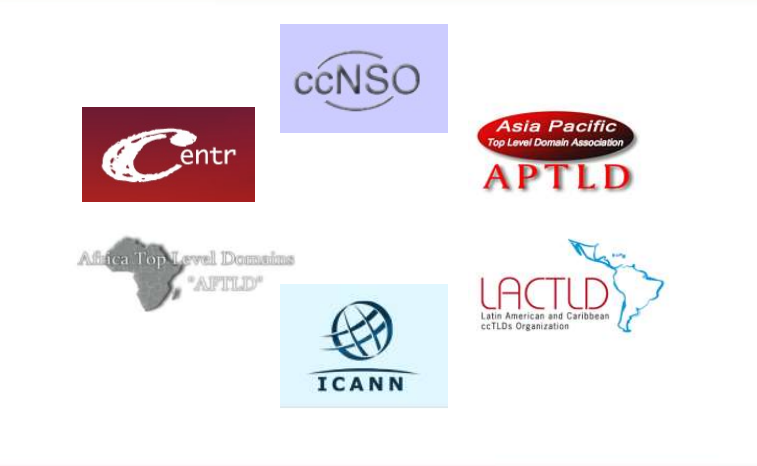

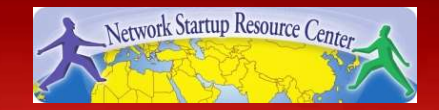

#### **Overview**

- The Secure Operations Framework
- Establishing a Baseline
- Monitoring & Detecting Attacks
- Analyzing Attacks
- Responding to & Recovering from Attacks
- Prioritizing Actions

#### Secure Operations Framework

• A Process for Conducting Secure Operations Within Your Registry

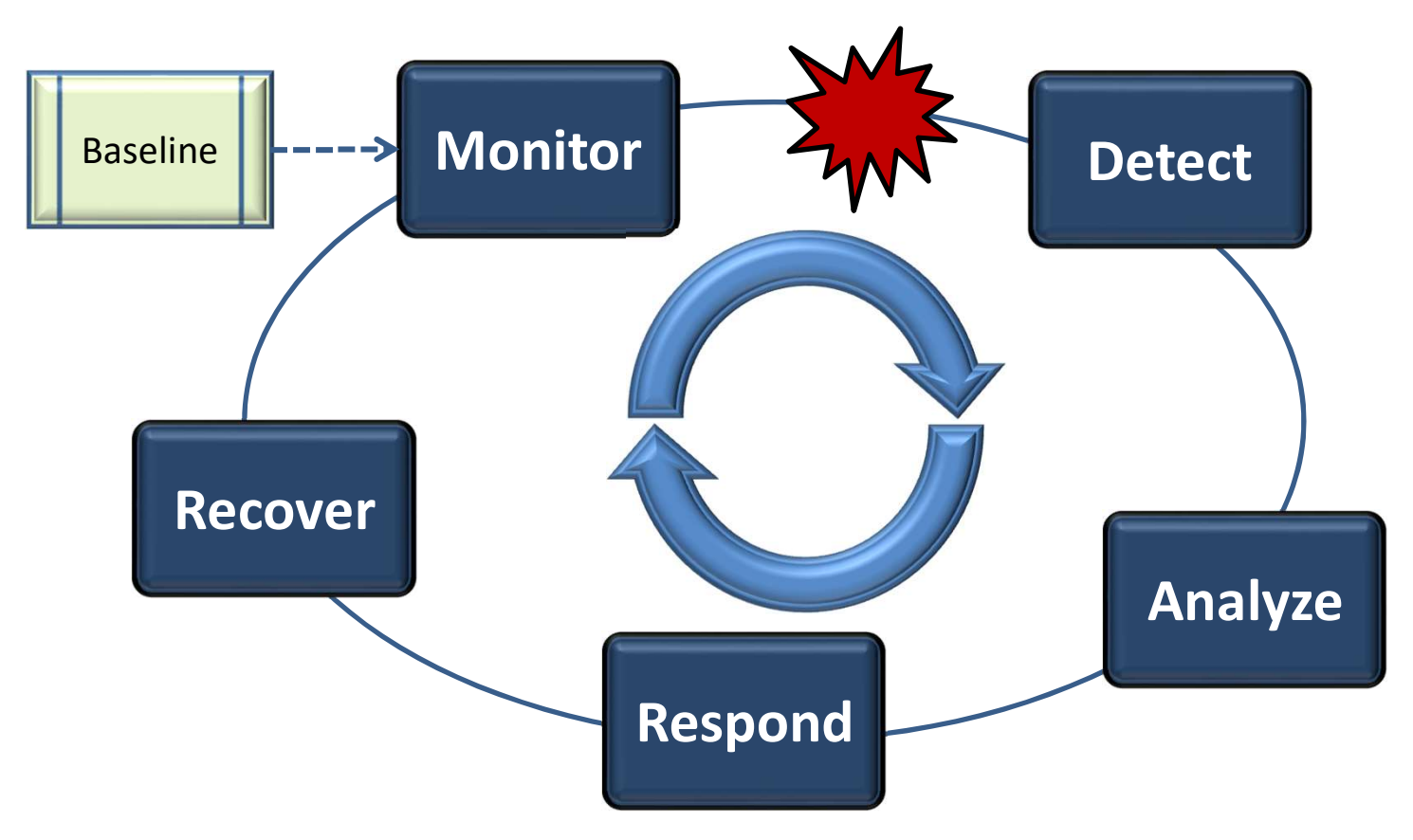

#### Secure Operations Framework

• Viewed as a Timeline:

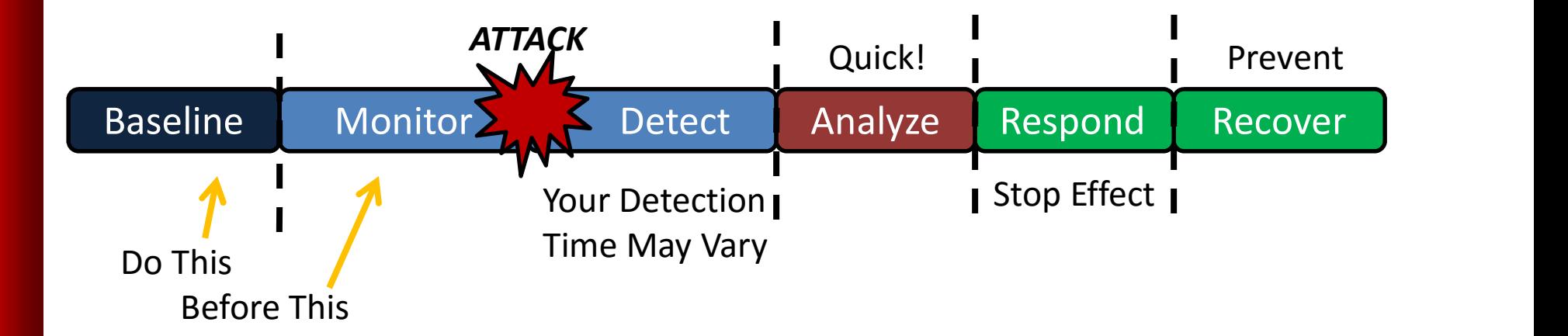

"If you know the enemy and know yourself you need  $ART$ not fear the results of a hundred battles"

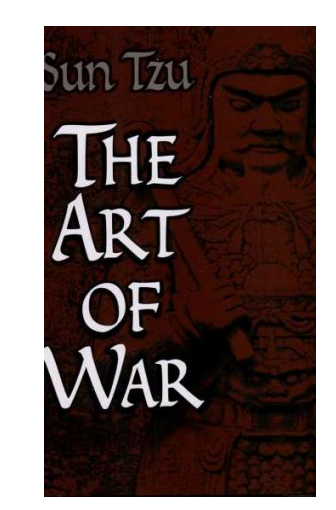

- **Establishing a Baseline**<br>
 "If you know the enemy and know yourself you need<br>
 Secure Operations BEGIN with an understanding of<br>
 To Establish a Baseline You Need to Understand:<br>
 To Establish a Baseline You Need your network -> a Baseline! • To Establishing a Baseline<br>• The enemy and know yourself you need<br>• Secure Operations BEGIN with an understanding of<br>• Secure Operations BEGIN with an understanding of<br>• To Establish a Baseline – You Need to Understand:<br>
- -
	-
	-
	- Processes
	- Vulnerabilities

- Architecture Baseline
	- Hosts, Services, Ports, Connections, Addresses
- This is frequently a network architecture diagram, but could be a text document, or part of your network monitoring solution

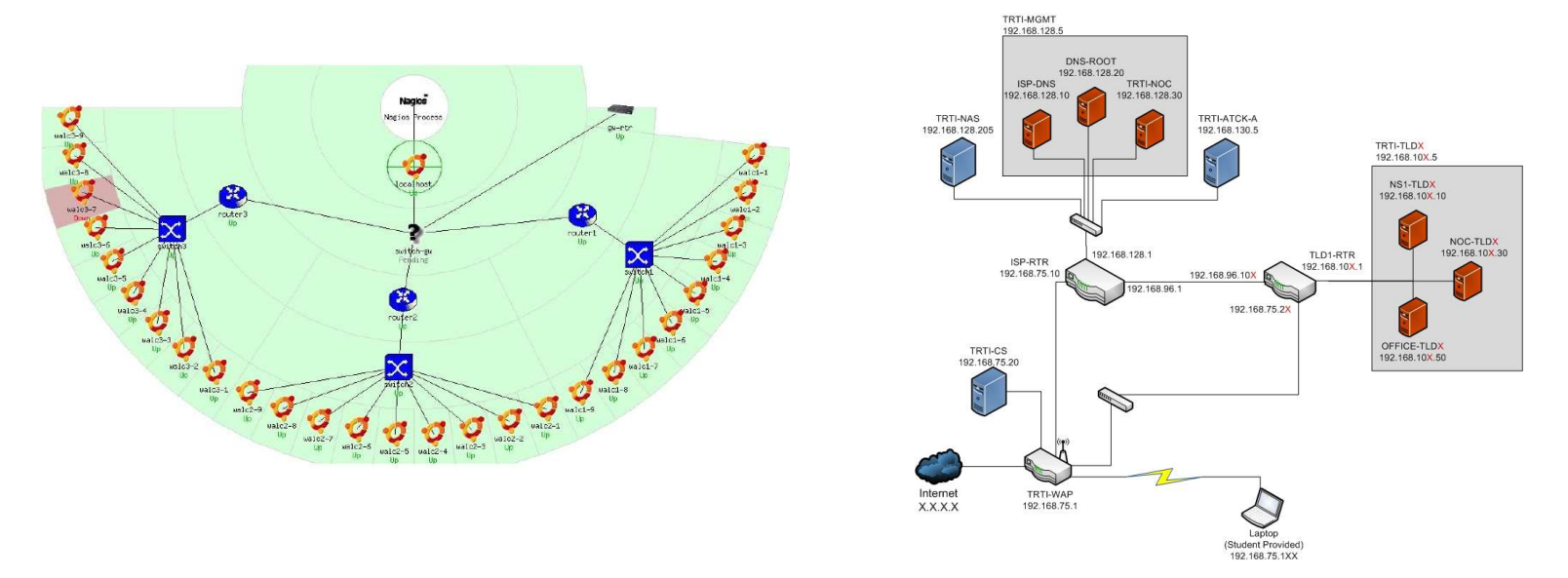

6

- Architecture Baseline
	- Document your host configurations, operating systems, applications, versions, etc
- Ideally you want something you can reference quickly during attack analysis…
	- e.g. Can you quickly answer the question:

"Is my web server vulnerable to the latest Apache vulnerability?"

- Architecture Baseline Tools
	- Visio
	- Paper / Pencil!
	- NAGIOS, OpenNMS, HP Openview, etc
- Architecture Baseline Tools<br>— Visio<br>— Paper / Pencil!<br>— NAGIOS, OpenNMS, HP Openview, etc<br>• Lots of tools available the hardest part is<br>actually doing it! actually doing it!

- Traffic Baseline
	- What kind, how much, source / destination, and usual time
- This is more difficult to capture but is critical to determining if something is expected or not

- External Traffic Baseline
	- How much traffic (packets per second, megabits per second, etc) is "normal" on your external links?
	- What kind of traffic to external servers (e.g. do you normally have SSH connections to your DNS servers?)
- Internal Traffic Baseline
	- Which hosts or applications communicate?
	- What protocols do they use?
	- How much traffic do they produce?
	- When do they do it?

- Traffic Baseline
	- Again, ideally, you will have this information readily available during the analysis phase
	- For example, can you easily answer the question:

"Is a SSH connection to my DNS server at 0330 on a Saturday normal?"

- Traffic Baseline Tools
	- NetFlow
	- Wireshark
	- Tcpdump
	- Iperf, dnsperf
- Again, lots of tools available, the hard part is not only capturing the baseline traffic, but putting it into a format you can reference redump<br>perf, dnsperf<br>in, lots of tools available, the hard part is no<br>property and to a seline traffic, but putting it<br>in a format you can reference<br>iraphing and statistical analysis tools can help here!<br>• SmokePing, NetFl
	- Graphing and statistical analysis tools can help here!
		-

- People Baseline
	- How do your customers interact with your network?
		- Web application for processing registration?
		- Do you typically see people login at 0330?
	- How do your administrators interact with your network?
		- What hosts do they connect to, what protocols do they use, when do they do it?
	- How do your local users interact with your network?
		- What hosts are they supposed to be on, what hosts do they communicate with, when?
	- How do your external users interact with your network?
		- What servers do they connect to, what protocols?

- People Baseline
	- Again, ideally, you will have this information readily available during the analysis phase
	- For example, can you easily answer the question:

"Should User Jane be Connecting to Users Bob's Computer at 0330 on Saturday?"

- People Baseline "Tools"
	- Personnel Interviews
		- How does Bob usually do his job via the network?
	- Administration & User Policies
		- Set policy to guide your administrators and users in what they should and should not do
	- Understand Your Customers
		- How do you interact with your customers?
		- How do your customers interact with you?

- Processes Baseline
	- Processes typically fuse people and technology
	- Even though the people and technology may not have issues, the processes that pull them together might
	- Processes can be:
		- Business oriented (e.g. processing user registration updates)
		- Operational (e.g. responding to a DDoS attack)
- What processes do you have that interact with your network at one point or another?

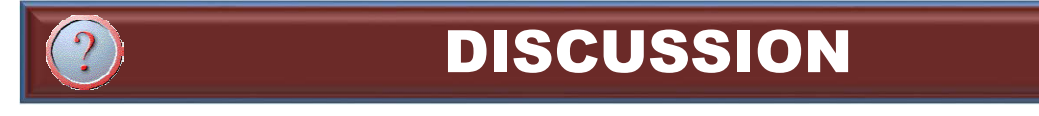

- Process Baseline
	- Creating a baseline of your processes requires an understanding of what you do and how you do it!
	- Again, information should be readily accessible:
		- Can you easily answer this question:

"A new vulnerability was found in our Example 2 baseline of your processes requires and<br>iderstanding of what you do and how you do it!<br>gain, information should be readily accessible:<br>Can you easily answer this question:<br>"A new vulnerability was found in our<br>da doing until it is patched?"

- Process Baseline "Tools"
	- Understand your critical business functions and what's required to provide those functions
	- Walkthroughs & Reviews
	- Personnel Interviews & Surveys
	- See the "Attack & Contingency Planning Course"

- Vulnerability Baseline
	- Vulnerabilities in Operating Systems & Applications
	- Vulnerabilities in Your Business or Operational Processes
		- Processing registrations, responding to cyber attacks, etc
	- Vulnerabilities in Your People
		- Susceptible to phishing scams
- The procedural or people vulnerabilities are often easier to take advantage of:
	- e.g. do you require validation for updating registrations? Why hack the name server or registry database, when a simple "update" form would work?

Know Your Enemy…

- Vulnerability Baseline
	- To determine technical vulnerabilities, use automated tools
	- To determine procedural vulnerabilities, think like a "bad guy"
- You MUST make the risk decision on fixing vulnerabilities – You may determine that a vulnerability is an acceptable risk!
- Better that you KNOW about vulnerabilities than not
- Again, quick reference during analysis is critical:
	- e.g. Can you quickly answer the question:

"Can this attack take advantage of the vulnerability in our automated registry processing systems?"

- Vulnerability Baseline Tools
	- Nessus, LanGuard, SuperScan, Retina
	- Process Walkthroughs
		- Take each of your critical processes and step through them attempting to identify weaknesses
	- Network Defense Exercises
		- Test your network operators to determine how effective they are responding to cyber attacks
		- Can your operators see attacks, can they analyze and respond quickly?

• Other Sources of Baseline Information:

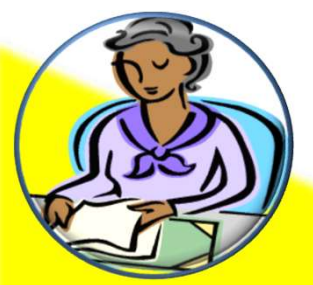

Senior Management

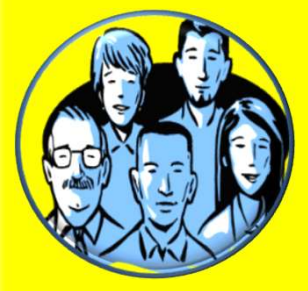

Business Area Managers & || Process Owners **Container Service Service Service Service Service Service Service Service Service Service Service Service Service Service Service Service Service Service Service Service Service Service Service Service Serv** 

- Important assets
- Perceived threats
- Security requirements
- Current security practices
- Organizational vulnerabilities

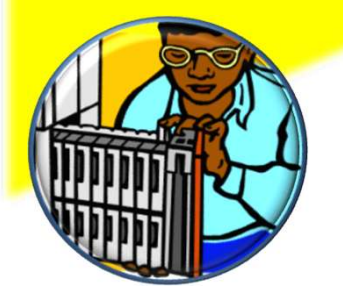

Technicians & Support Staff

How Can Your Network Fail?

Once You Have a Baseline – You Can Differentiate "Normal" From "Trouble"

• Regardless of the monitoring tools you use, you \_MUST\_ have a baseline to compare it to, otherwise, you are fighting blind

- Monitoring is the notion of having insight into your network and viewing its current (and past) status and performance
- Detecting attacks requires monitoring your network and a comparison of what you see to what is expected

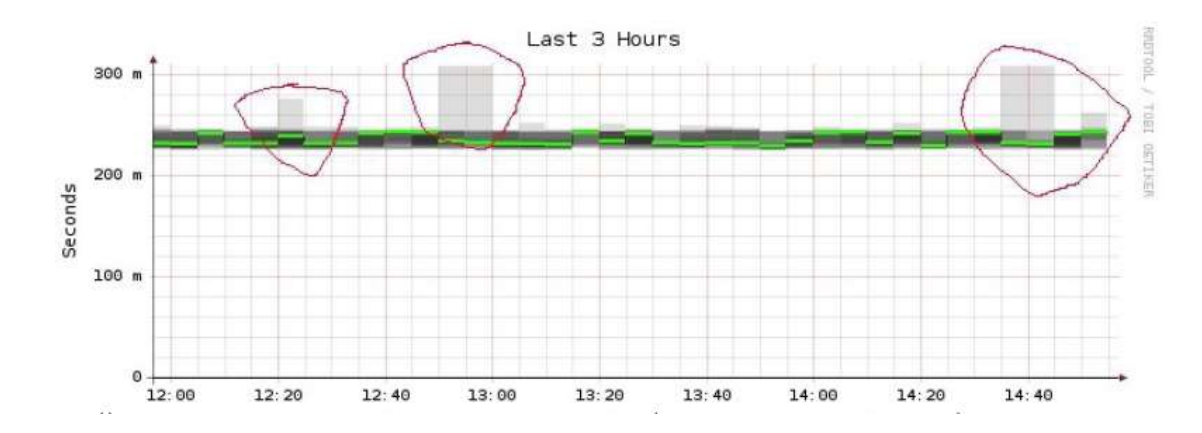

- Network monitoring is best accomplished with automated<br>tools but can be done manually (not recommended!)
- **Ionitoring & Detecting Attacks**<br>Network monitoring is best accomplished with automated<br>tools but can be done manually (not recommended!)<br>You must install, configure and operate monitoring tools<br>on your network without • You must install, configure and operate monitoring tools **Ionitoring & Detecting Attacks**<br>
Network monitoring is best accomplished with automated<br>
tools – but can be done manually (not recommended!)<br>
You must install, configure and operate monitoring tools<br>
on your network - wit something is happening? **onitoring & Detecting Attacks**<br>Vetwork monitoring is best accomplished with automated<br>ools – but can be done manually (not recommended!)<br>You must install, configure and operate monitoring tools<br>om your network - without t **Monitoring & Detecting Attacks**<br>
• Network monitoring is best accomplished with automated<br>
tools – but can be done manually (not recommended!)<br>
• You must install, configure and operate monitoring tools<br>
on your network Network monitoring is best accomplish<br>
ools – but can be done manually (not  $\alpha$ <br>
ou must install, configure and operate<br>
on your network - without them, how  $\alpha$ <br>
omething is happening?<br>
– Yes - phone calls from customer Network monitoring is best accomplished with a<br>
cols – but can be done manually (not recomme<br>
'ou must install, configure and operate monitori<br>
on your network - without them, how do you kn<br>
omething is happening?<br>
- Yes ools – but can be done manually (not recommended!)<br>
Sou must install, configure and operate monitoring tools<br>
on your network - without them, how do you know<br>
omething is happening?<br>
– Yes - phone calls from customers are your network - without them, how do you know<br>mething is happening?<br>Yes - phone calls from customers are a monitoring tool!<br>Pre are many, many tools out there – the challenge is to<br>d those that:<br>Capture the right data<br>Shows
	-
- find those that:
	-
	-
	-
	-

- The tools presented in this course, while not the only ones out there, are recommended for their particular task
- These tools were selected to give you the most "bang for the buck"
- Your particular operation may require something else
	- YOU must spend due diligence in selecting the right tools for your situation

#### Analyzing Attacks

- Analyzing an attack is the notion of gaining an understanding of what's going on and the extent of the attack
	- What critical business functions are affected
	- What hosts, applications, or services are affected
	- Who is doing it
	- What type of attack is it?
	- How is it being done?
- Arm yourself with the information necessary to develop an effective response to the problem

- Based on your analysis from the previous step, take action!
- You DO have choices here:
	- Stop the attack -> Stops the effect
	- Stop the effect, but not the attack
	- Ride it out and suffer the effects
- Which strategy you chose depends on your response capabilities, your priorities, and your plan!

- 
- Your Plan? You \_DO\_ Have a Plan Right? • Establishing basic actions prior to an attack will allow you to focus on response actions, not the determination of what to do…
- Your contingency response plans should include how to respond to cyber attacks!
	- See Attack & Contingency Response Planning

- This course focuses on the technical response to<br>attacks but don't forget your customers, the e**sponding to Attacks**<br>This course focuses on the technical response to<br>attacks – but don't forget your customers, the<br>media, and the public! media, and the public!
- Part of an effective response strategy must incorporate crisis communication procedures
	- Consider Communicating:
		- Fact of the disruption or status update
		- Basic steps being taken
		- Estimated impact or down time
	- See the Attack and Contingency Planning Workshop

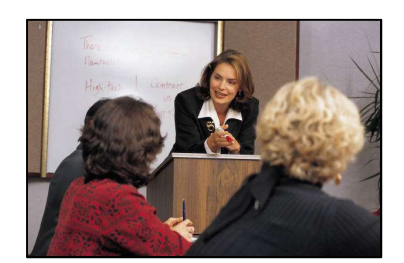

• The toughest job might be handling the media!

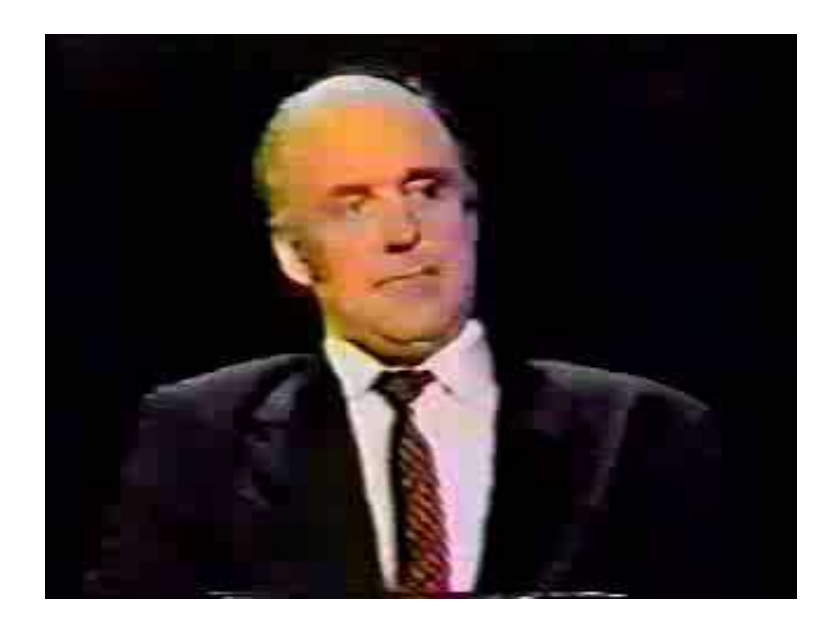

#### Recovering From Attacks

- Recovery steps are those taken after the attack is over, or at least the effects mitigated
	- Are there any lasting effects which need to be handled?
	- How would you prevent this from happening again?
	- What would you do differently next time?
- May make you reconsider risk decisions
	- Do we need to shut down that service permanently?
	- Do we need a new firewall?
	- Do we need to train our administrators to respond?

#### Prioritizing Actions

- Understand your critical business functions
- Understand the big picture of what's going on
- Take action based on responding and recovering what's most important to your business
	- Avoid "Building a \$10,000 fence around a stack of quarters"

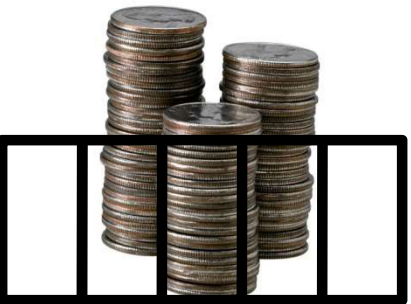

#### Balancing Ops & Security

### **Balancing Ops & Security**<br>
• How Many of Your IT Positions are<br> **Dedicated to Security?**<br>
• You Need to Balance Daily Ops & Security<br>
• A Recommendation – Make Security Part of Ops<br>
• How Much Security you Do Depends on Y **Lancing Ops & Security**<br>
How Many of Your IT Positions are<br>
Dedicated to Security?<br>
Sou Need to Balance Daily Ops & Security<br>
Recommendation – Make Security Part of Ops<br>
How Much Security you Do Depends on Your Situation? How Many of Your IT Positions are<br>Dedicated to Security?<br>Need to Balance Daily Ops & Security<br>ecommendation – Make Security Part of Ops<br>w Much Security you Do Depends on Your Situation?<br>Security is necessary – but is a bla How Many of Your IT Positions are Dedicated to Security?

- You Need to Balance Daily Ops & Security
- 
- How Much Security you Do Depends on Your Situation?
- can give to it! ou Need to Balance Daily Ops & Security<br>
Recommendation – Make Security Part of Ops<br>
How Much Security you Do Depends on Your Situation?<br>
- Security is necessary – but is a black hole and will take everything you<br>
can give
	- Tune your sensors to provide only the amount of information that you<br>can handle most sensors default to "overwhelm"
- Security Budgeting
	- Convince management of the risk through monitoring & analysis
	- admin costs when it comes to budget time

## QUESTIONS? **QUESTIONS?**<br>Do you have any questions about ...<br>- Cyber Threats<br>- Motivations<br>- Remediation Strategies **QUESTIONS?**<br>Do you have any questions about ...<br>- Cyber Threats<br>- Motivations<br>- Remediation Strategies **QUESTIONS?**<br>Do you have any questions about ...<br>- Cyber Threats<br>- Motivations<br>- Remediation Strategies

- **QUESTIONS?**<br>• Do you have any questions about ...<br>- Cyber Threats<br>- Motivations
	-
	-
	-

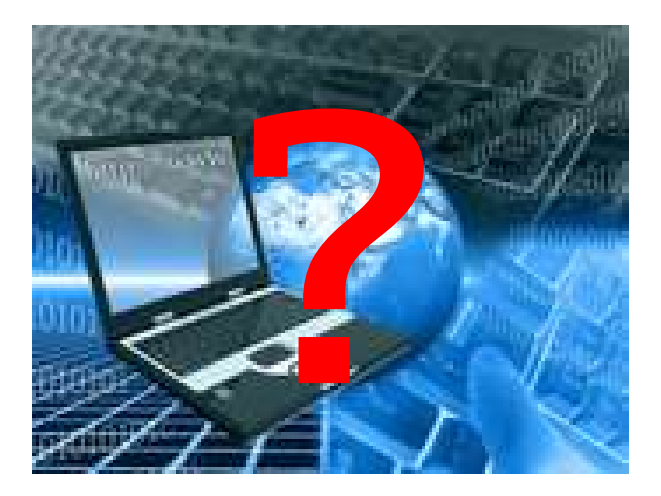